## **The Sandbox**

This is just a page to practice and learn **WikiFormatting**.

Go ahead, edit it freely.

## **Table of Contents**

**The Sandbox 1**

[[TOC]] 2

## **[[TOC]]**

Generate a table of contents for the current page or a set of pages. If no arguments are given, a table of contents is generated for the current page, with the top-level title stripped:

[[TOC]]

To generate a table of contents for a set of pages, simply pass them as comma separated arguments to the TOC macro, e.g. as in

[[TOC(TracGuide, TracInstall, TracUpgrade, TracIni, TracAdmin, TracBackup, TracLogging, TracPermissions, TracWiki, WikiFormatting, TracBrowser, TracRoadmap, TracChangeset, TracTickets, TracReports, TracQuery, TracTimeline, TracRss, TracNotification)]]

A wildcard '\*' can be used to fetch a sorted list of all pages starting with the preceding pagename stub:

[[TOC(Trac\*, WikiFormatting, WikiMacros)]]

The following control arguments change the default behaviour of the TOC macro:

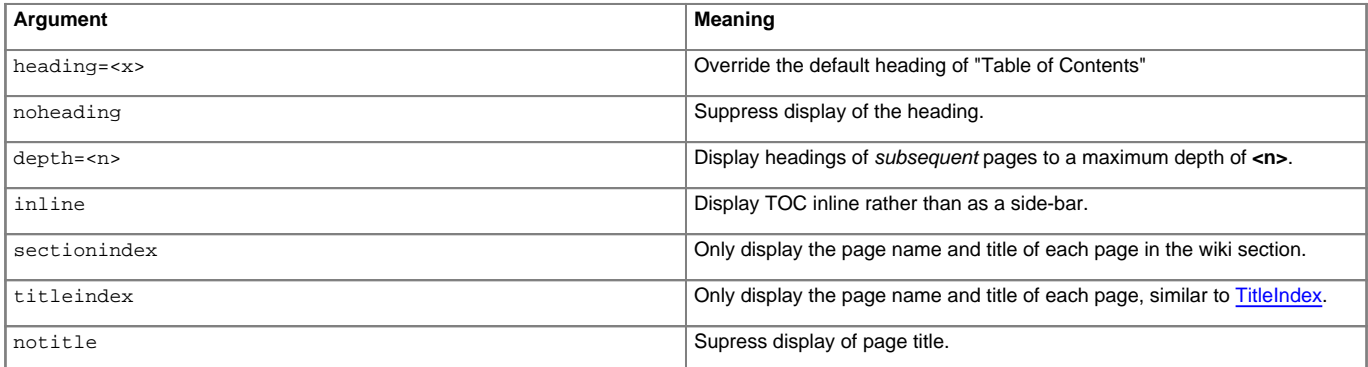

For 'titleindex' argument, an empty pagelist will evaluate to all pages:

[[TOC(titleindex, notitle, heading=All pages)]]

'sectionindex' allows to generate a title index for all pages in a given section of the wiki. A section is defined by wiki page name, using '/' as a section level delimiter (like directories in a file system). Giving '/' or '\*' as the page name produces the same result as 'titleindex' (title of all pages). If a page name ends with a '/', only children of this page will be processed. Else the page given in the argument is also included, if it exists. For 'sectionindex' argument, an empty pagelist will evaluate to all page below the same parent as the current page:

[[TOC(sectionindex, notitle, heading=This section pages)]]